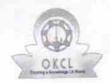

## eVidyalaya Half Yearly Report

Department of School & Mass Education, Govt. of Odisha

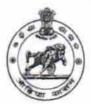

School Name : BISWANATH HIGH SCHOOL

U\_DISE : District : Block : RANGEILUNDA

| general_info                                       |                      |
|----------------------------------------------------|----------------------|
| Half Yearly Report No                              | 7                    |
| Half Yearly Phase                                  | 1                    |
| Implementing Partner                               | IL&FS ETS            |
| Half Yearly Period from                            | 04/02/2017           |
| Half Yearly Period till                            | 10/01/2017           |
| School Coordinator Name                            | MANAS<br>RANJAN SAHU |
| Leaves taken for the follow                        | ing Month            |
| » Leave Month 1                                    | April                |
| » Leave Days1                                      | 0                    |
| » Leave Month 2                                    | May                  |
| » Leave Days2                                      | 0                    |
| » Leave Month 3                                    | June                 |
| » Leave Days3                                      | 0                    |
| » Leave Month 4                                    | July                 |
| » Leave Days4                                      | 0                    |
| » Leave Month 5                                    | August               |
| » Leave Days5                                      | 0 :                  |
| » Leave Month 6                                    | September            |
| » Leave Days6                                      | 0                    |
| » Leave Month 7                                    | October              |
| » Leave Days7                                      | 0                    |
| Equipment Downtime                                 | Details              |
| » Equipment are in working condition?              | Yes                  |
| » Downtime > 4 Working Days                        | No                   |
| » Action after 4 working days are over for Equipme | nt                   |
| Training Details                                   |                      |
| » Refresher training Conducted                     | No                   |
| » Refresher training Conducted Date                |                      |
| » If No; Date for next month                       | 14/12/2017           |

| e Content installed?                                   | Yes               |                           |     |
|--------------------------------------------------------|-------------------|---------------------------|-----|
| SMART Content with Educational software?               | Yes               |                           |     |
| Stylus/ Pens USB Cable Software CDs                    | Yes<br>Yes<br>Yes |                           |     |
|                                                        |                   | User manual               | Yes |
|                                                        |                   | Recurring Service Details |     |
| Register Type (Faulty/Stock/Other Register)            | YES               |                           |     |
| » Register Quantity Consumed                           | . 1               |                           |     |
| » Blank Sheet of A4 Size                               | Yes               |                           |     |
| » A4 Blank Sheet Quantity Consumed                     | 2450              |                           |     |
| » Cartridge                                            | Yes               |                           |     |
| » Cartridge Quantity Consumed                          | 1                 |                           |     |
| » USB Drives                                           | Yes               |                           |     |
| » USB Drives Quantity Consumed                         | 1                 |                           |     |
| » Blank DVDs Rewritable                                | Yes               |                           |     |
| » Blank DVD-RW Quantity Consumed                       | 25                |                           |     |
| » White Board Marker with Duster                       | Yes               |                           |     |
| » Quantity Consumed                                    | 6                 |                           |     |
| » Electricity bill                                     | Yes               |                           |     |
| » Internet connectivity                                | Yes               |                           |     |
| » Reason for Unavailablity                             |                   |                           |     |
| Electrical Meter Reading and Generato                  | r Meter Reading   |                           |     |
| » Generator meter reading                              | 610               |                           |     |
| » Electrical meter reading                             | 645               |                           |     |
| Equipment replacement de                               | etails            |                           |     |
| » Replacement of any Equipment by Agency               | No                |                           |     |
| » Name of the Equipment                                |                   |                           |     |
| Theft/Damaged Equipme                                  | ent               |                           |     |
|                                                        | No                |                           |     |
| » Equipment theft/damage  » If Yes; Name the Equipment |                   |                           |     |
| Lab Utilization details                                |                   |                           |     |
| » No. of 9th Class students                            | 56                |                           |     |
| » 9th Class students attending ICT labs                | 56                |                           |     |
| » No. of 10th Class students                           | 51                |                           |     |
| » 10th Class students attending ICT labs               | 51                |                           |     |
| No. of hours for the following month lab               | has been utilized |                           |     |
|                                                        | April             |                           |     |
| » Month-1                                              | 45                |                           |     |
| » Hours1                                               | May               |                           |     |
| » Month-2                                              | 7                 |                           |     |
| » Hours2                                               | June              |                           |     |
| » Month-3                                              | 30                |                           |     |
| » Hours3                                               |                   |                           |     |

| Month-4  Hours4  Month-5  Hours5  Month-6  Hours6  Month-7  Hours7 | July<br>65<br>August<br>62<br>September<br>55<br>October |                                         |      |
|--------------------------------------------------------------------|----------------------------------------------------------|-----------------------------------------|------|
|                                                                    |                                                          | 0                                       |      |
|                                                                    |                                                          | Server & Node Downtime deta             | ails |
|                                                                    |                                                          | Server Downtime Complaint logged date1  |      |
|                                                                    |                                                          | Server Downtime Complaint Closure date1 |      |
|                                                                    |                                                          | Server Downtime Complaint logged date2  |      |
|                                                                    |                                                          | Server Downtime Complaint Closure date2 |      |
|                                                                    | Server Downtime Complaint logged date3                   |                                         |      |
| Server Downtime Complaint Closure date3                            |                                                          |                                         |      |
| No. of Non-working days in between                                 | 0                                                        |                                         |      |
| » No. of working days in downtime                                  | 0                                                        |                                         |      |
| Stand alone PC downtime det                                        | tails                                                    |                                         |      |
| PC downtime Complaint logged date1                                 |                                                          |                                         |      |
| » PC downtime Complaint Closure date1                              |                                                          |                                         |      |
| » PC downtime Complaint logged date2                               |                                                          |                                         |      |
| » PC downtime Complaint Closure date2                              |                                                          |                                         |      |
| » PC downtime Complaint logged date3                               |                                                          |                                         |      |
| » PC downtime Complaint Closure date3                              |                                                          |                                         |      |
| » No. of Non-working days in between                               | 0                                                        |                                         |      |
| » No. of working days in downtime                                  | 0                                                        |                                         |      |
| UPS downtime details                                               |                                                          |                                         |      |
| » UPS downtime Complaint logged date1                              |                                                          |                                         |      |
| » UPS downtime Complaint Closure date1                             |                                                          |                                         |      |
| » UPS downtime Complaint logged date2                              |                                                          |                                         |      |
| » UPS downtime Complaint Closure date2                             | **************                                           |                                         |      |
| » UPS downtime Complaint logged date3                              |                                                          |                                         |      |
| » UPS downtime Complaint Closure date3                             |                                                          |                                         |      |
| » No. of Non-working days in between                               | 0                                                        |                                         |      |
| » No. of working days in downtime                                  | 0                                                        |                                         |      |
| Genset downtime details                                            | 3                                                        |                                         |      |
| » UPS downtime Complaint logged date1                              |                                                          |                                         |      |
| » UPS downtime Complaint Closure date1                             |                                                          |                                         |      |
| » UPS downtime Complaint logged date2                              |                                                          |                                         |      |
| » UPS downtime Complaint Closure date2                             |                                                          |                                         |      |
| » UPS downtime Complaint logged date3                              |                                                          |                                         |      |
| » UPS downtime Complaint Closure date3                             |                                                          |                                         |      |
| » No. of Non-working days in between                               | 0                                                        |                                         |      |
| » No. of working days in downtime                                  | 0                                                        |                                         |      |

## Integrated Computer Projector downtime details » Projector downtime Complaint logged date1 » Projector downtime Complaint Closure date1 » Projector downtime Complaint logged date2 » Projector downtime Complaint Closure date2 » Projector downtime Complaint logged date3 » Projector downtime Complaint Closure date3 0 » No. of Non-working days in between » No. of working days in downtime Printer downtime details » Printer downtime Complaint logged date1 » Printer downtime Complaint Closure date1 » Printer downtime Complaint logged date2 » Printer downtime Complaint Closure date2 » Printer downtime Complaint logged date3 » Printer downtime Complaint Closure date3 0 » No. of Non-working days in between » No. of working days in downtime Interactive White Board (IWB) downtime details » IWB downtime Complaint logged date1 » IWB downtime Complaint Closure date1 » IWB downtime Complaint logged date2 » IWB downtime Complaint Closure date2 » IWB downtime Complaint logged date3 » IWB downtime Complaint Closure date3 0 » No. of Non-working days in between 0 » No. of working days in downtime Servo stabilizer downtime details » stabilizer downtime Complaint logged date1 » stabilizer downtime Complaint Closure date1 » stabilizer downtime Complaint logged date2 » stabilizer downtime Complaint Closure date2 » stabilizer downtime Complaint logged date3 » stabilizer downtime Complaint Closure date3 0 » No. of Non-working days in between 0 » No. of working days in downtime Switch, Networking Components and other peripheral downtime details » peripheral downtime Complaint logged date1 » peripheral downtime Complaint Closure date1 » peripheral downtime Complaint logged date2 » peripheral downtime Complaint Closure date2 » peripheral downtime Complaint logged date3 » peripheral downtime Complaint Closure date3 » No. of Non-working days in between

Signature of Head Master/Mistress with Seal

Biswanath High & Technical School Golanthara [Gm.]